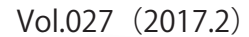

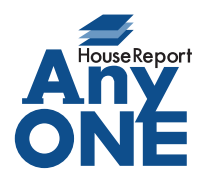

エニワンサポート通信

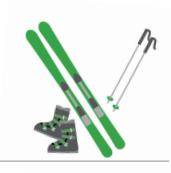

ご挨拶

いつもお世話になっております。

AnyONE サポートセンターより AnyONE に関する情報をお届けします。 いままでとちょっと方法を変えただけで、使い勝手が格段にあがることがあります。

AnyONE の操作でも、いくつか思い当たります。

今回は、そんな使い勝手のヒントになる、操作のひとつを紹介します。

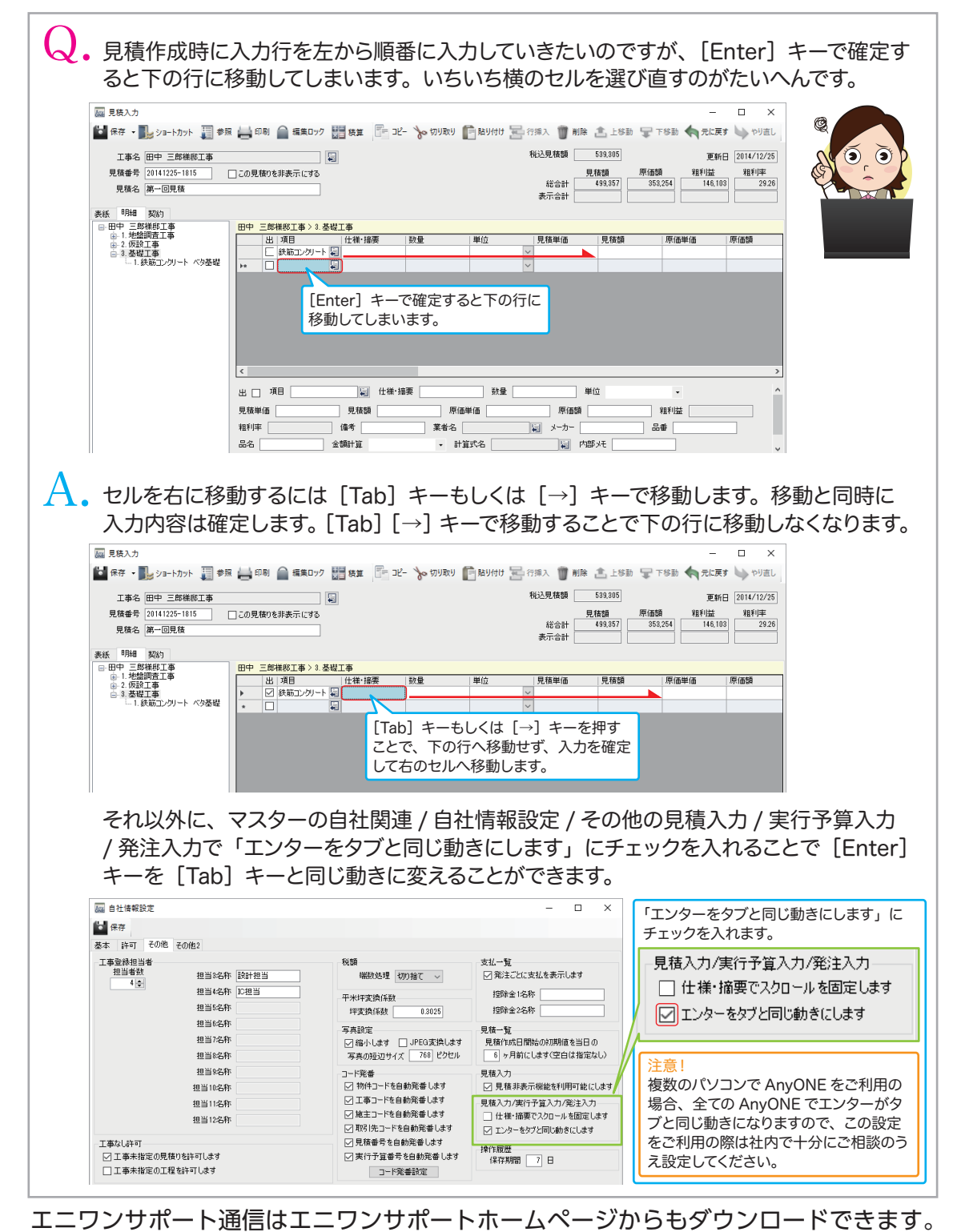

発行 株式会社アンスール エニワンサポートセンター 〒545-0011 大阪府大阪市阿倍野区昭和町 5 丁目 1-30 アーバン昭和町ビル 603 号 TEL 06-6622-7200 FAX 06-6622-7290 http://www.anyone-support.com/